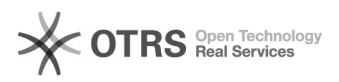

## Hilfsmittel für die digitale Bearbeitung

## 04/29/2024 13:57:11

## **FAQ Article Print**

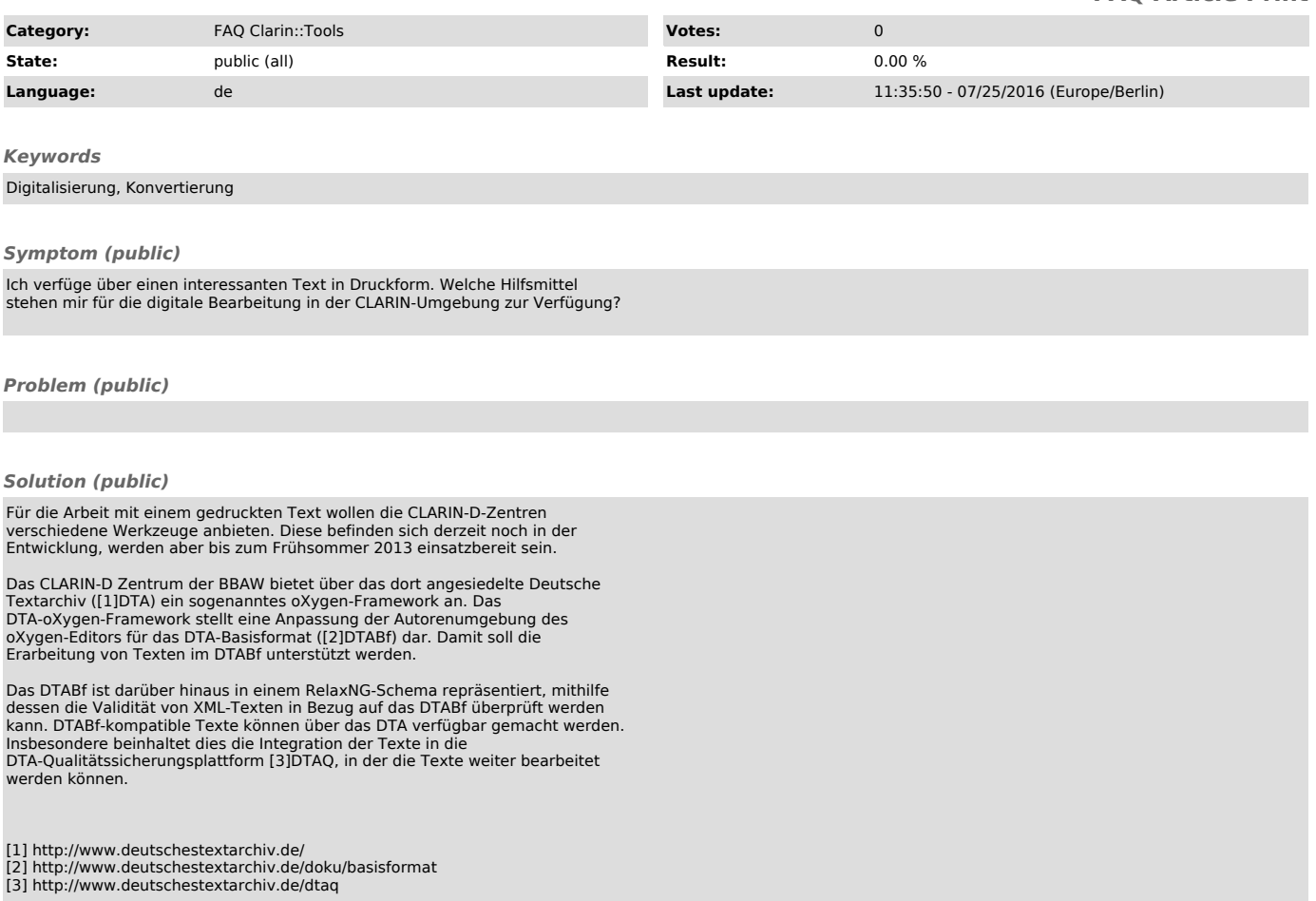